## **Table of Contents**

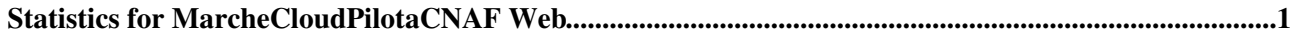

# <span id="page-1-0"></span>**Statistics for MarcheCloudPilotaCNAF Web**

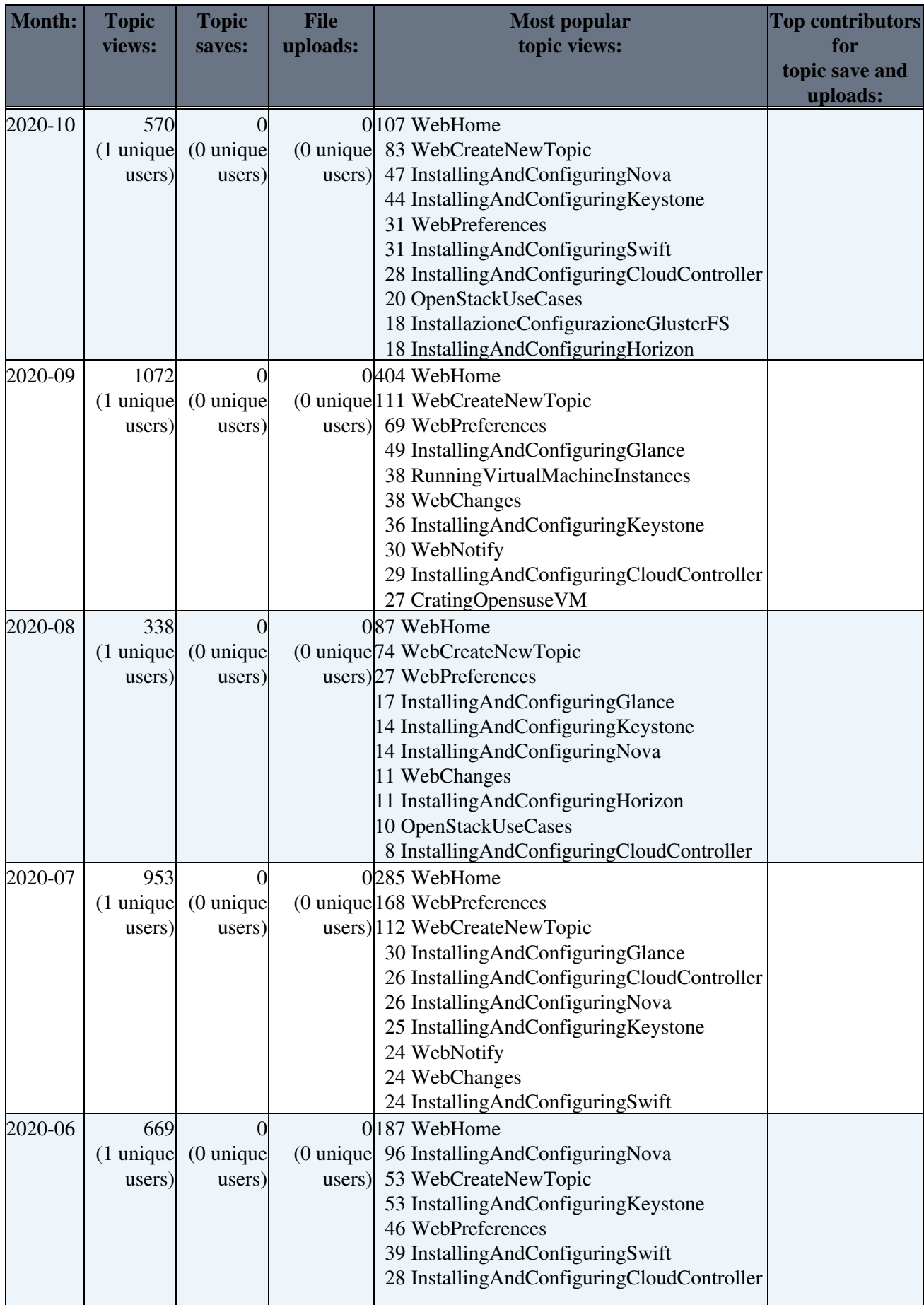

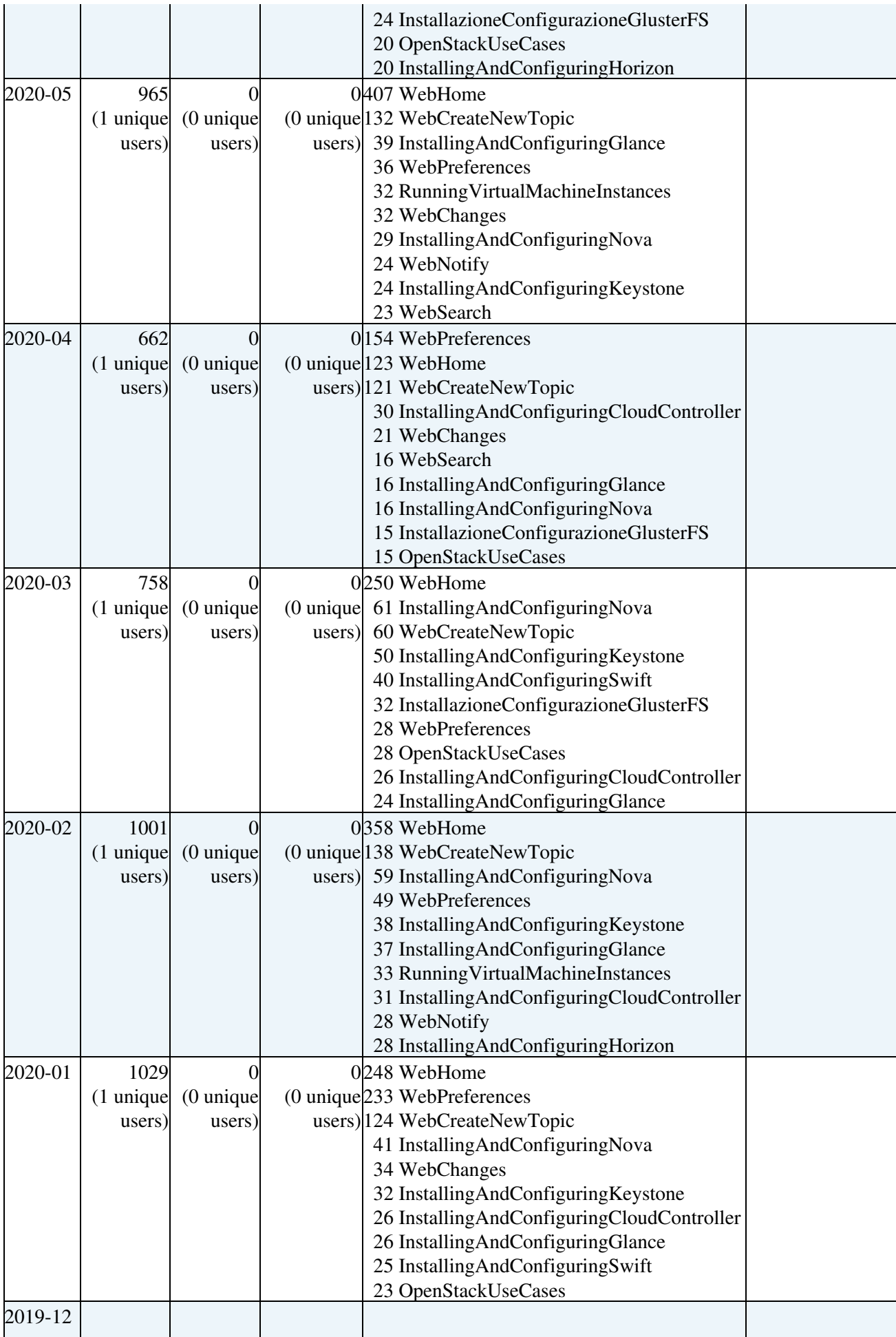

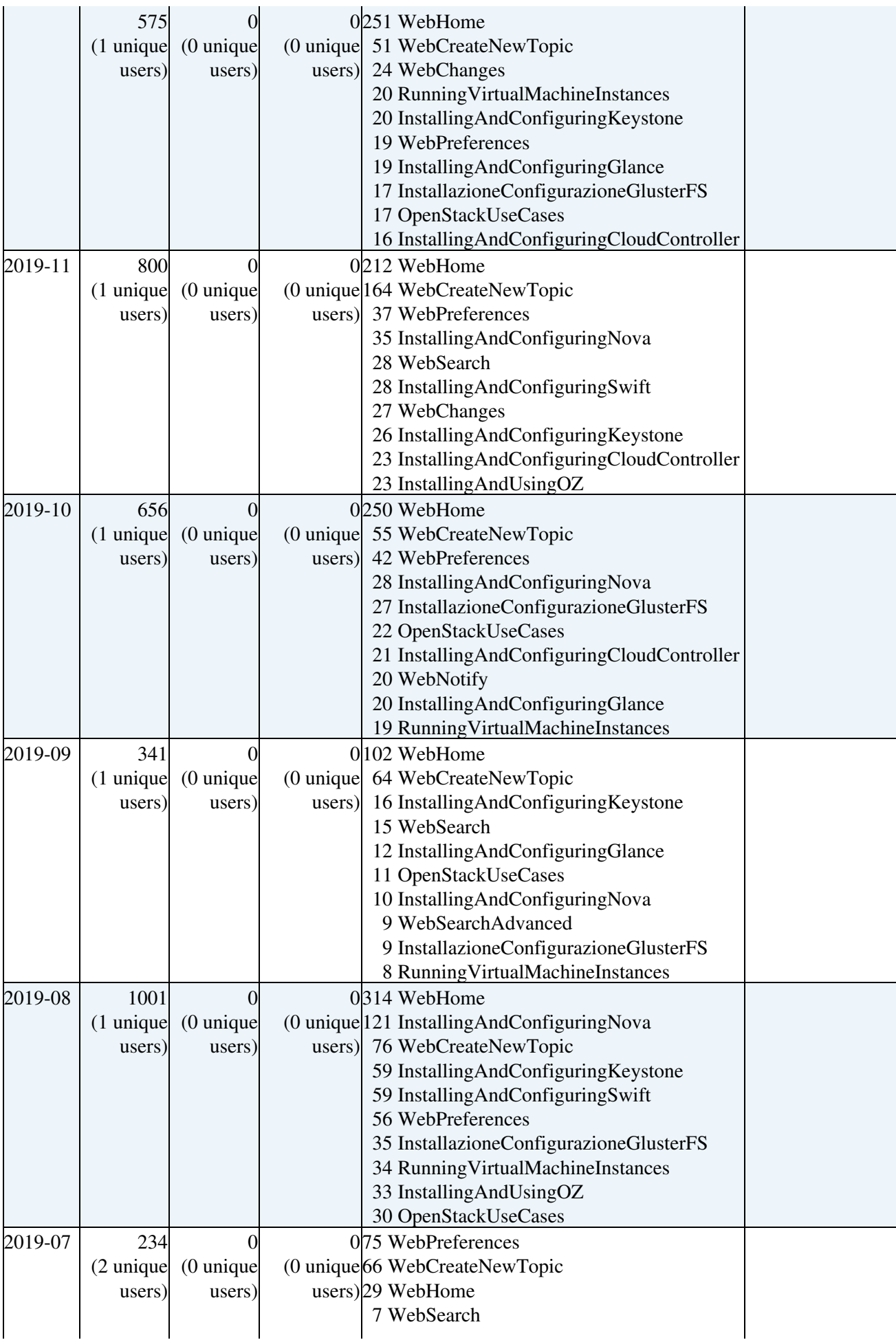

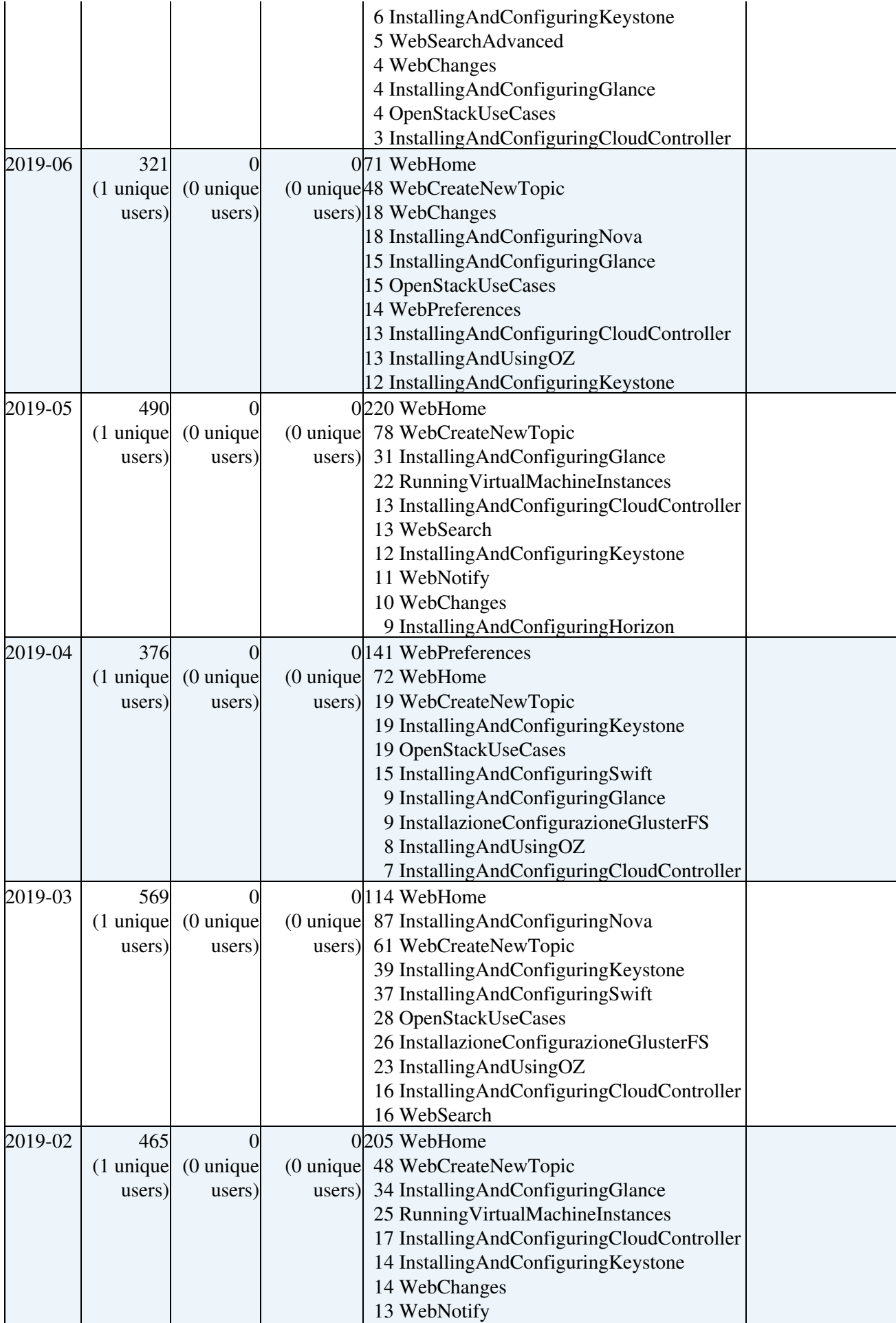

#### WebStatistics < MarcheCloudPilotaCNAF < TWiki

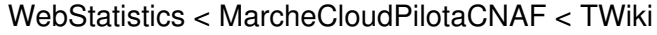

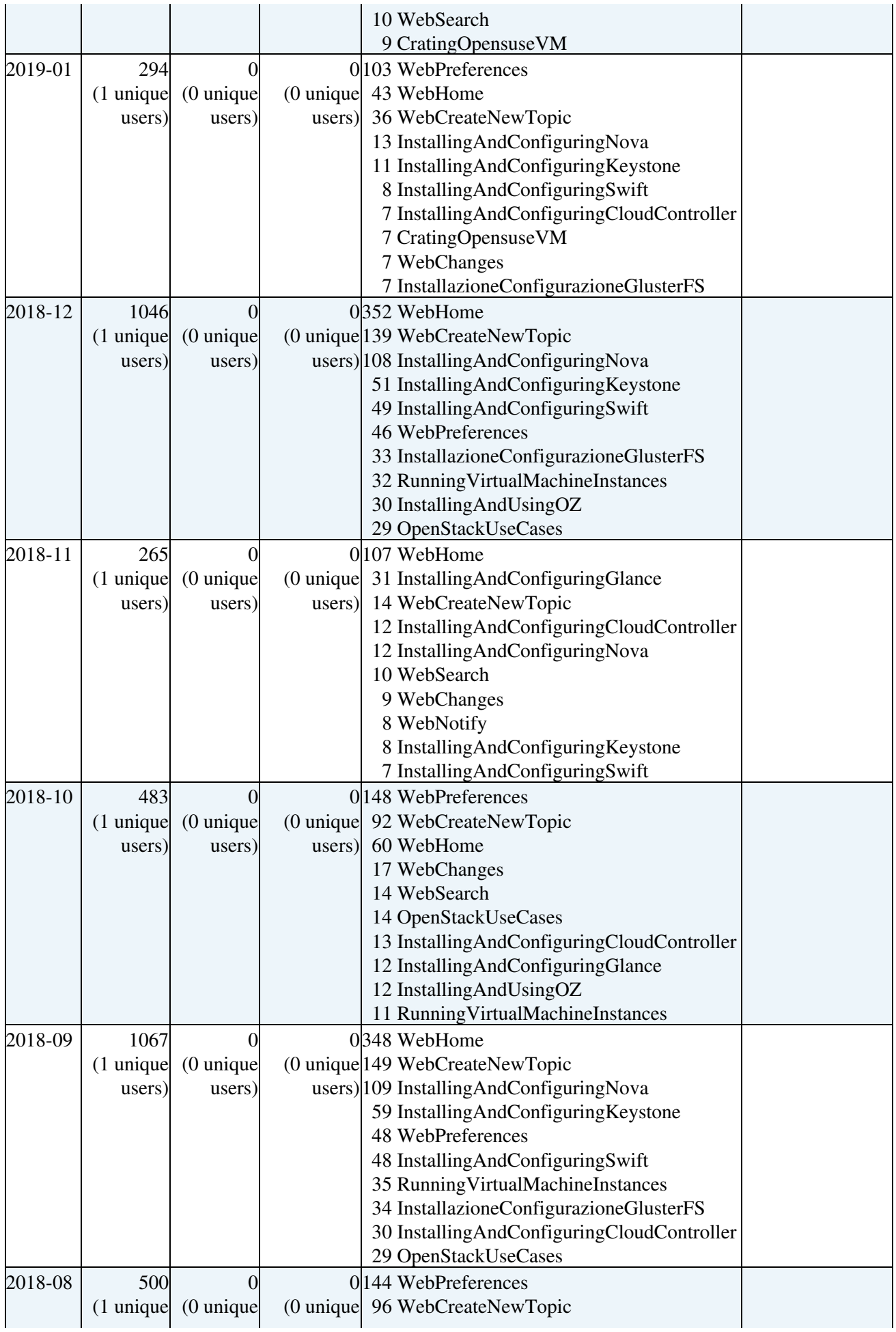

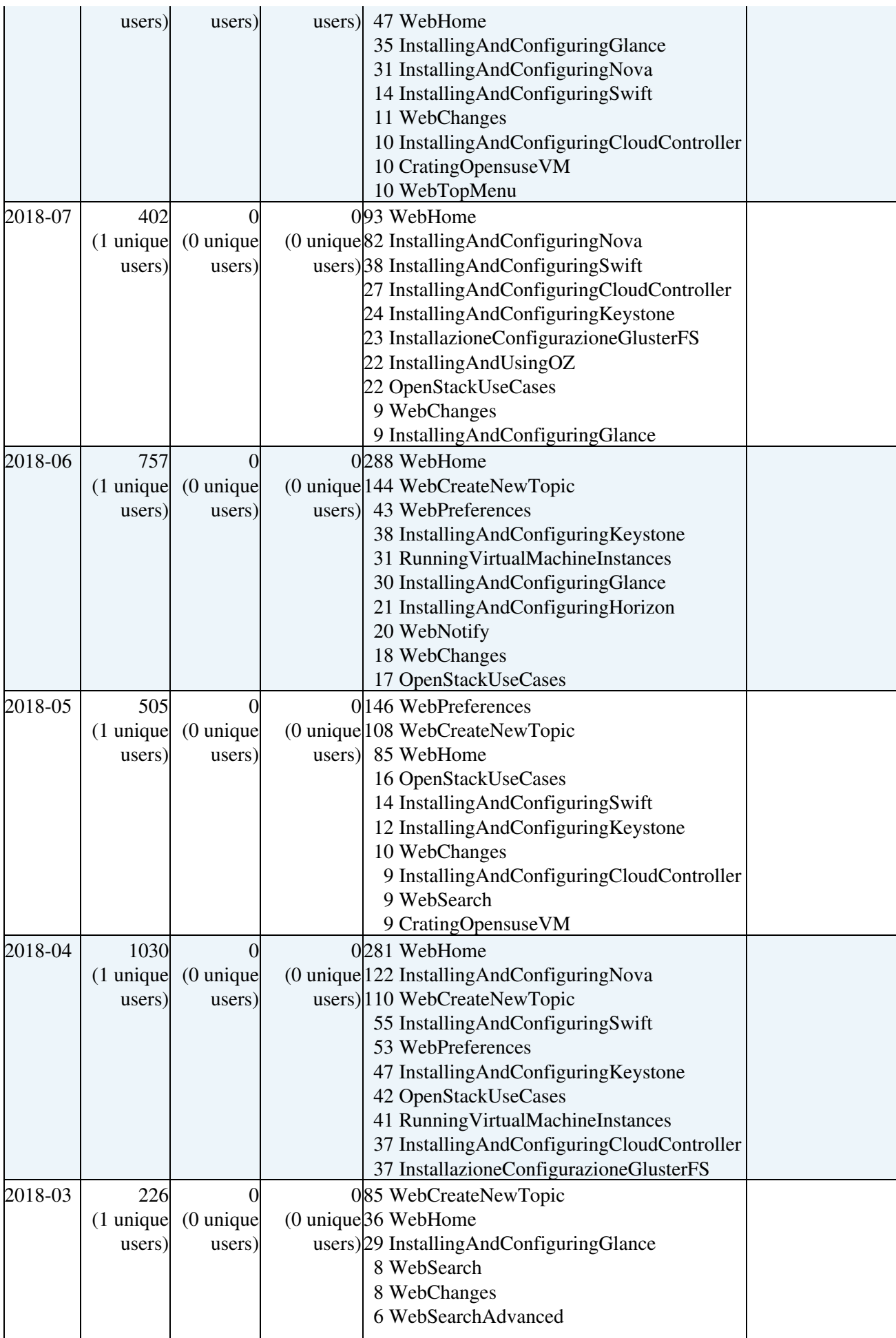

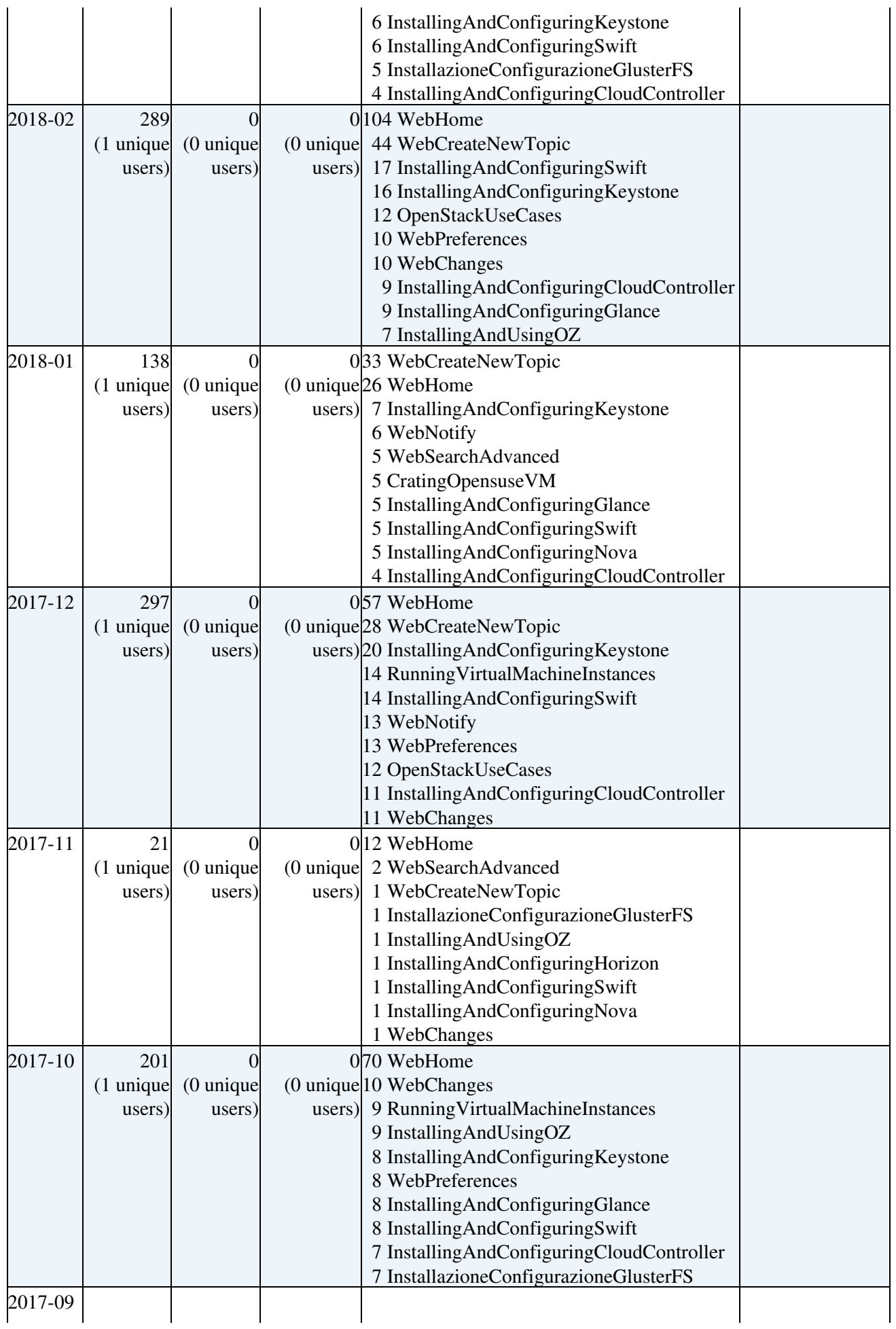

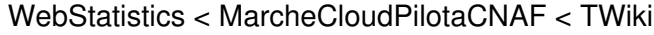

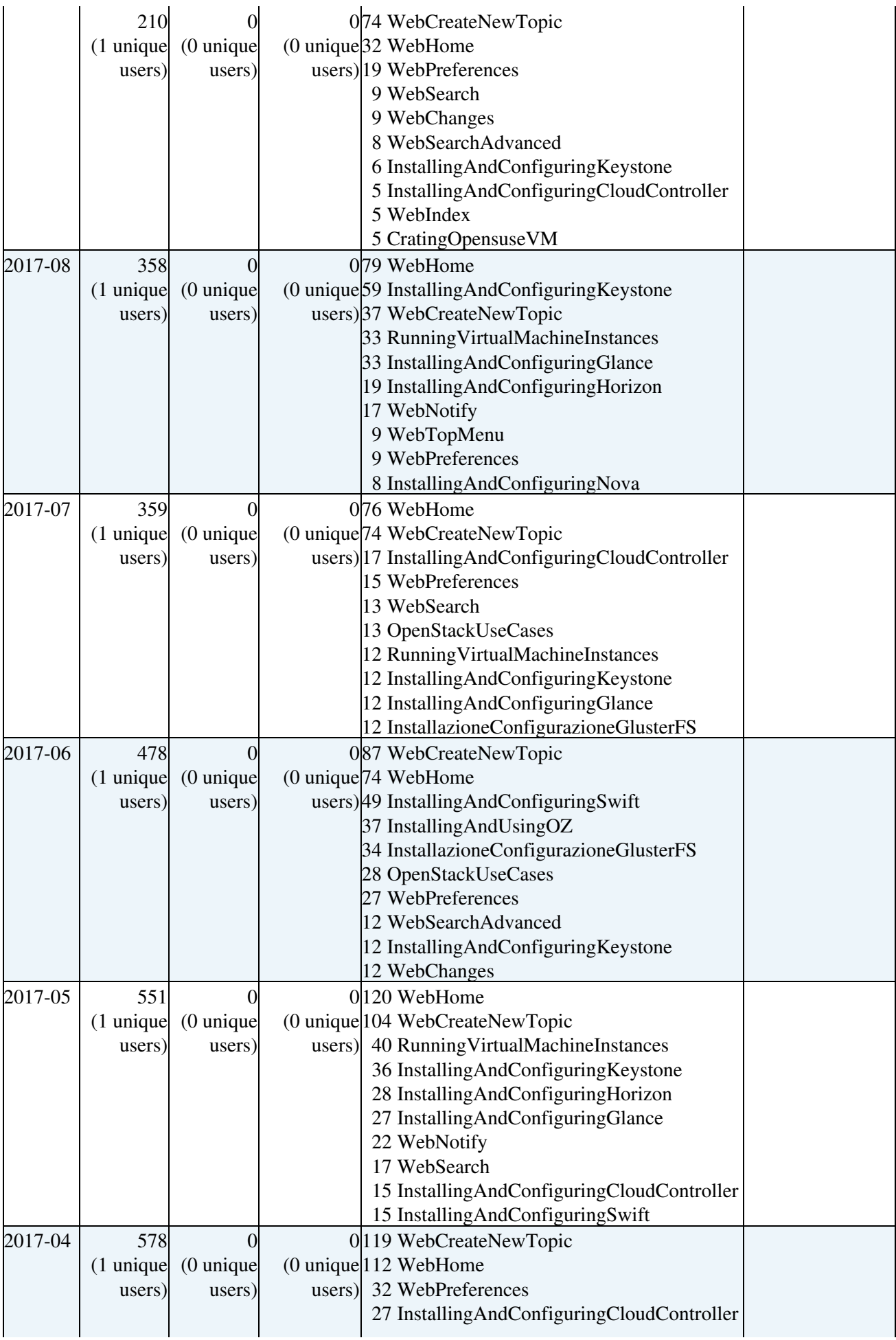

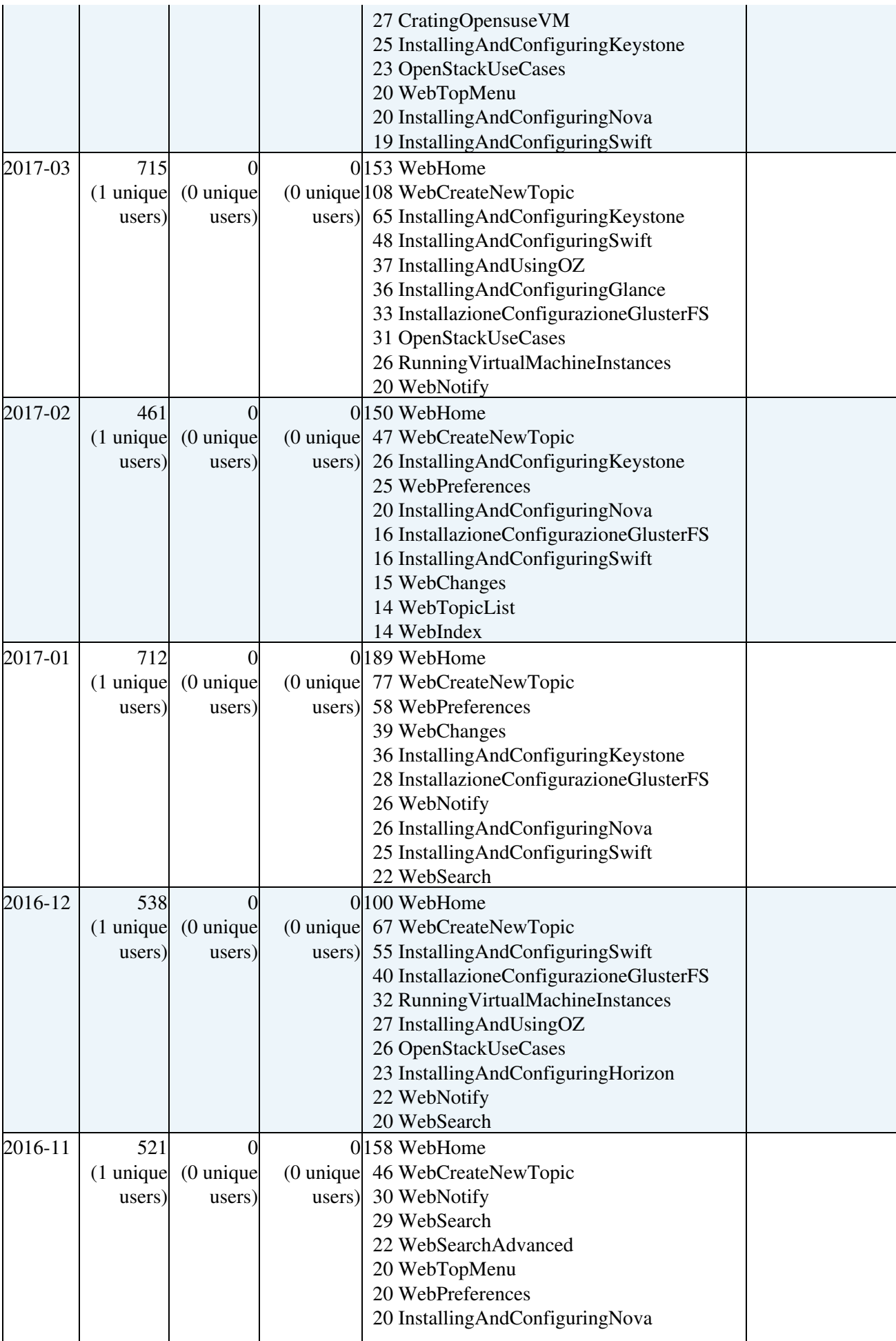

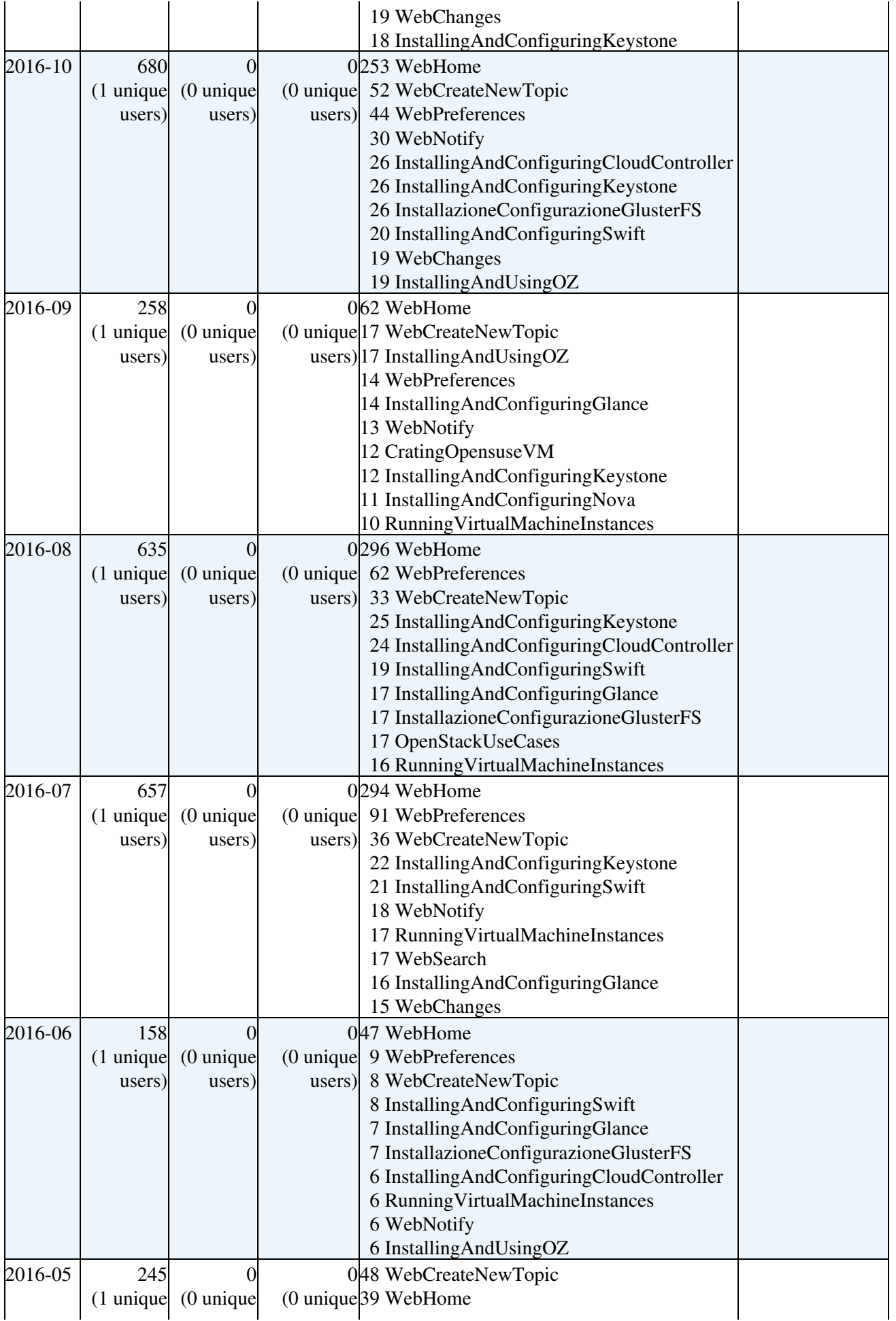

### WebStatistics < MarcheCloudPilotaCNAF < TWiki

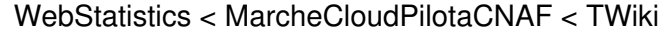

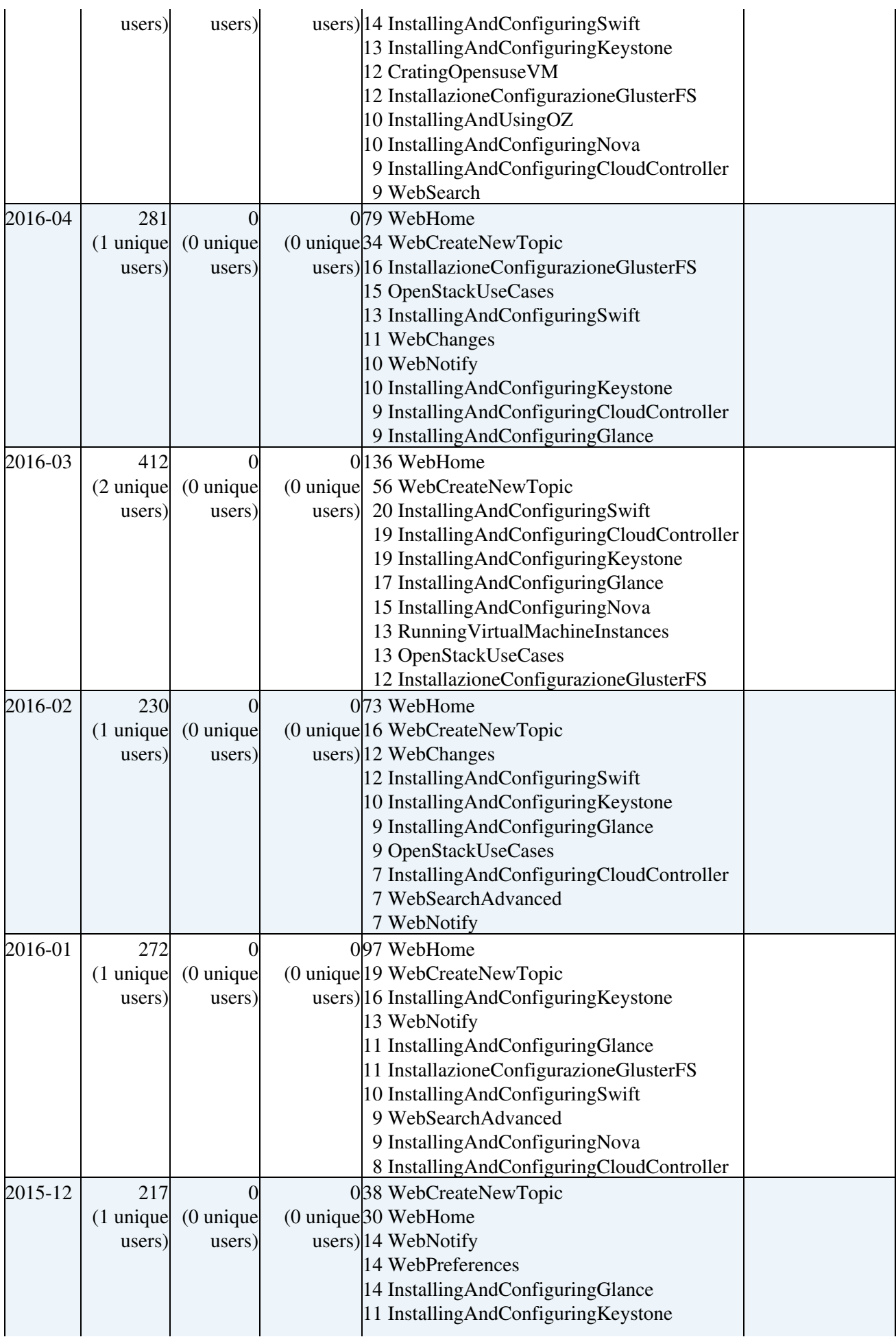

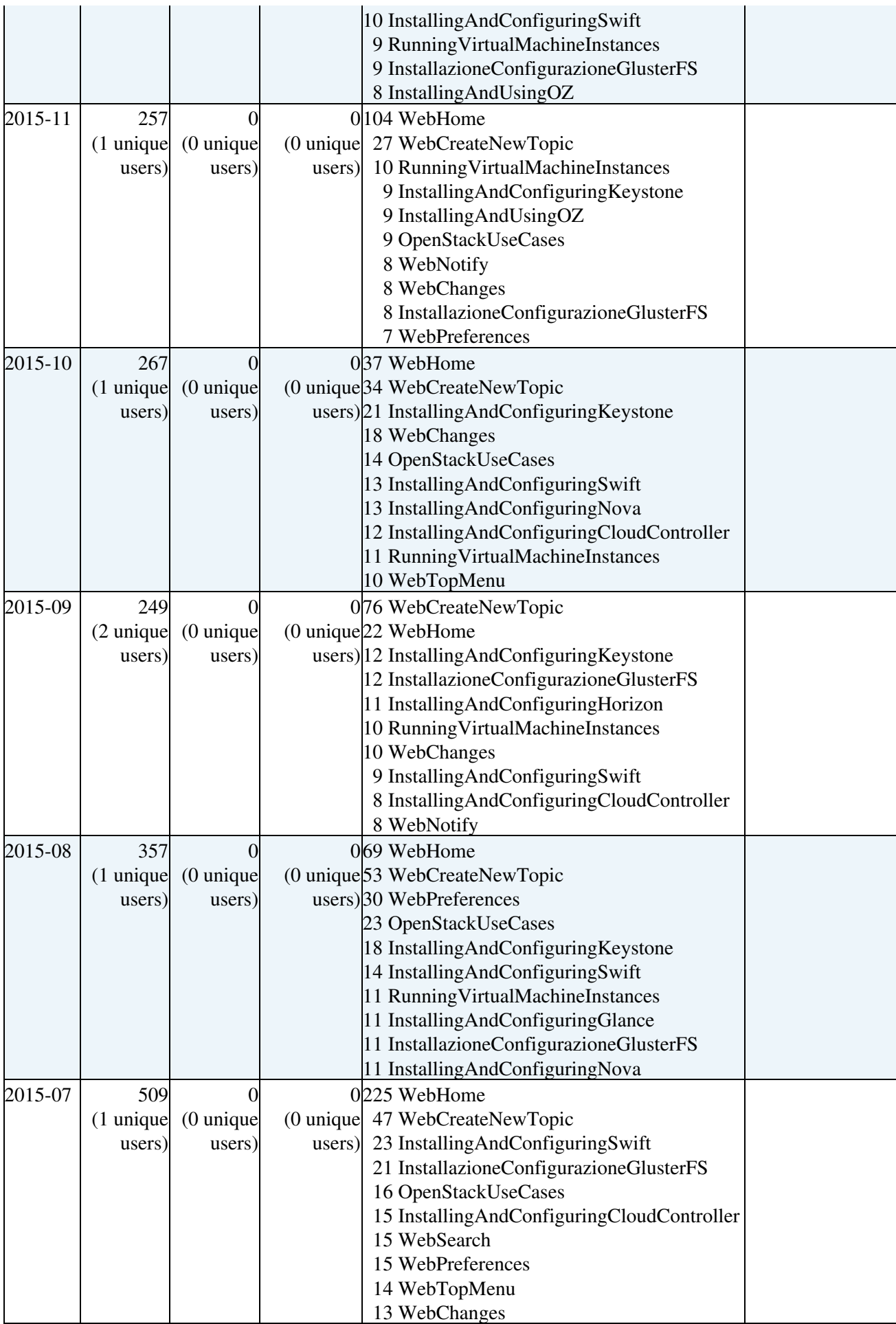

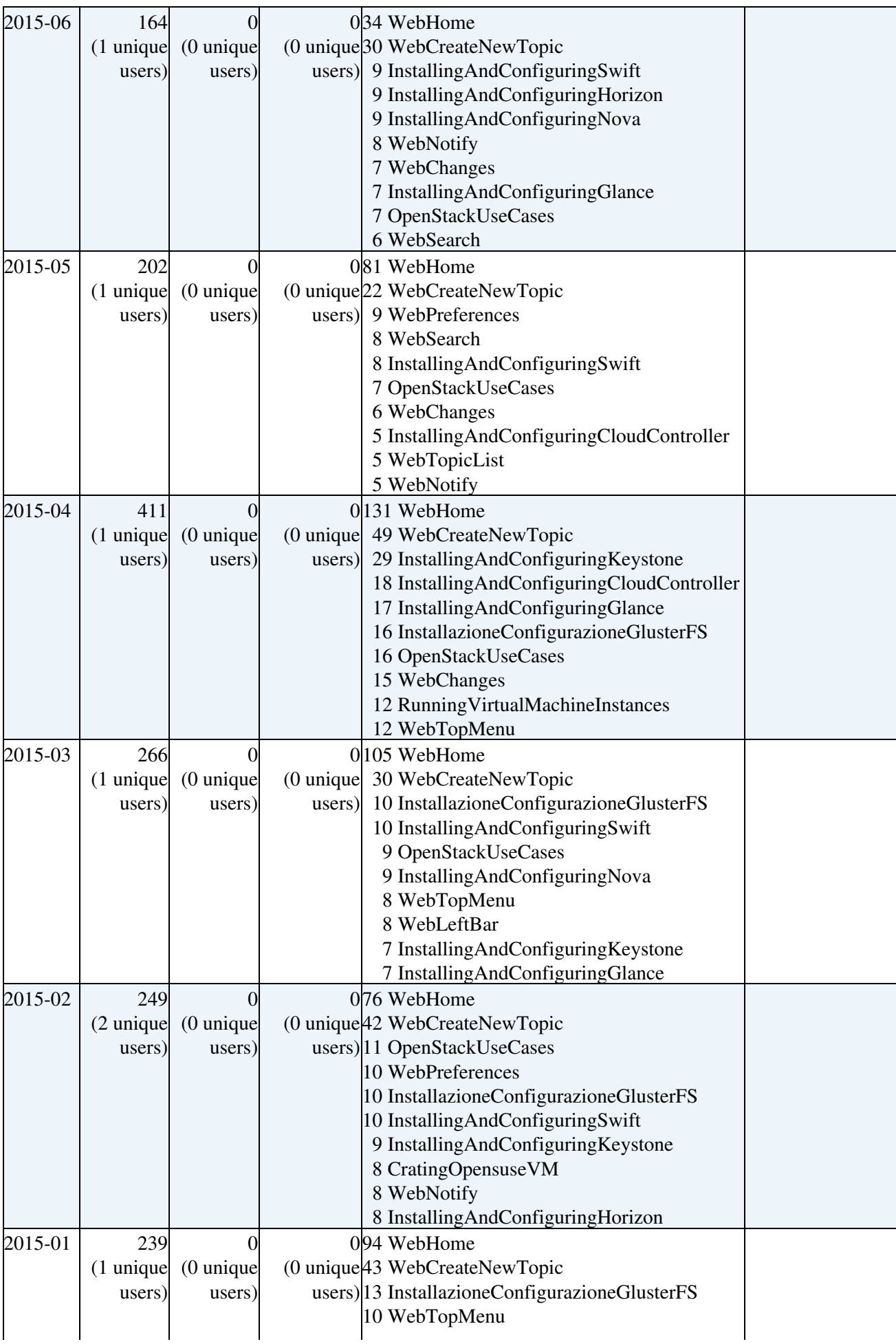

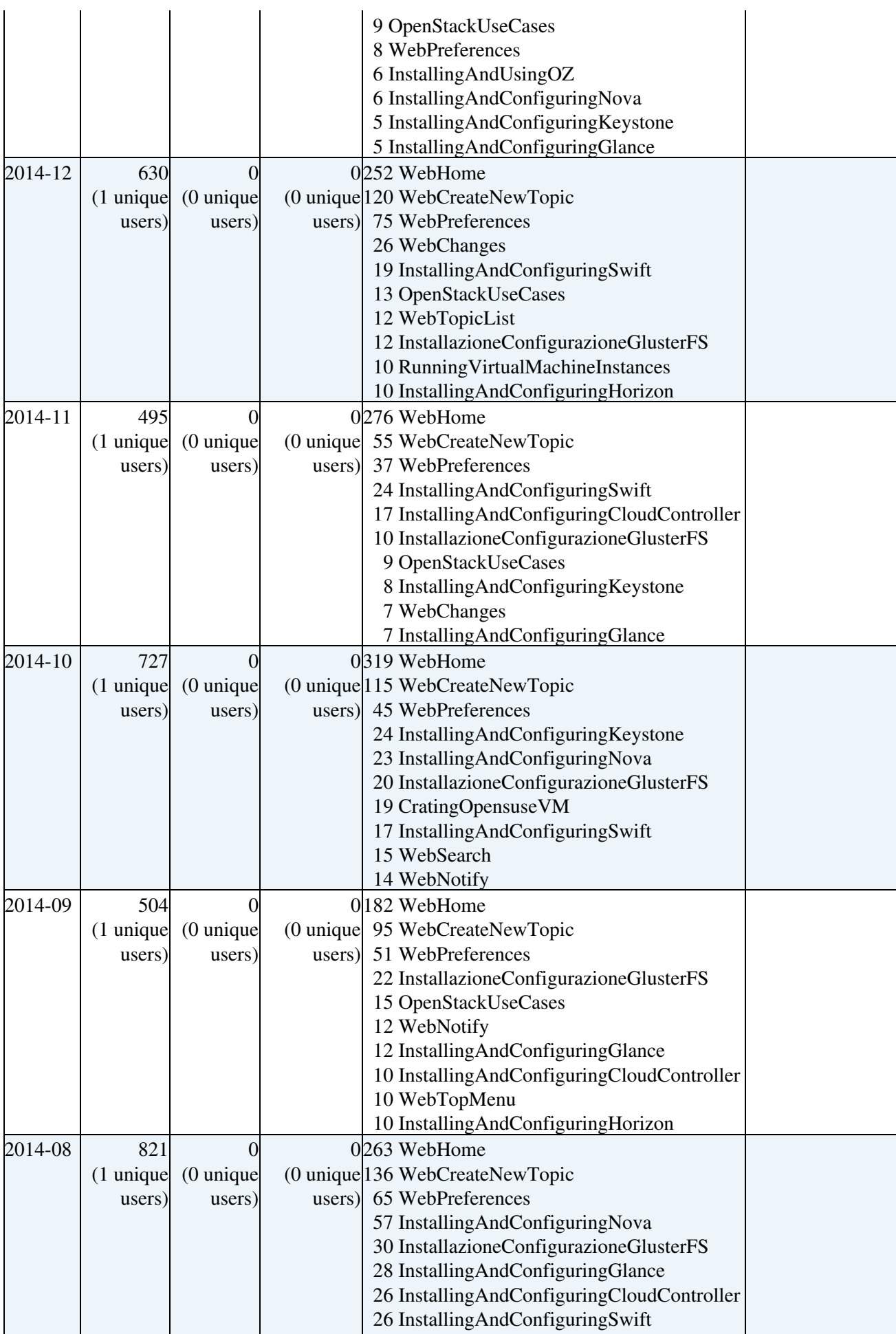

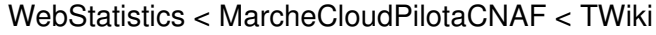

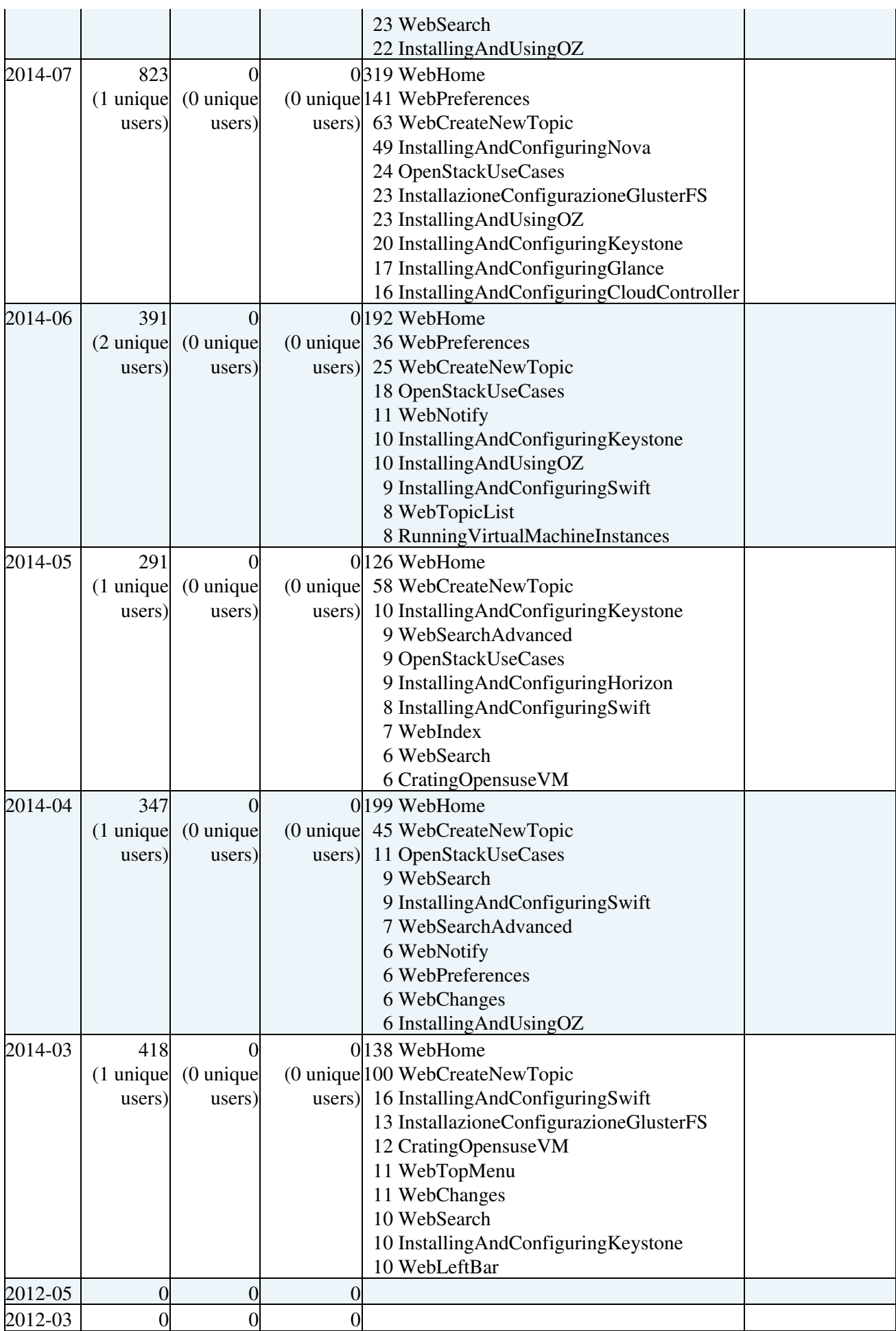

#### *Notes:*

- Do not edit this topic, it is updated automatically. (You can also [force](https://wiki-igi.cnaf.infn.it/twiki/bin/statistics/MarcheCloudPilotaCNAF/WebStatistics) an update)
- [TWikiSiteTools](https://wiki-igi.cnaf.infn.it/twiki/bin/view/TWiki/TWikiSiteTools#WebStatistics) explains how to enable automatic updates of the statistics pages.

*Related:* [SiteStatistics,](https://wiki-igi.cnaf.infn.it/twiki/bin/view/Main/SiteStatistics) WebStatistics in [CEMon](https://wiki-igi.cnaf.infn.it/twiki/bin/view/CEMon/WebStatistics), [CREAM,](https://wiki-igi.cnaf.infn.it/twiki/bin/view/CREAM/WebStatistics) [Cloud](https://wiki-igi.cnaf.infn.it/twiki/bin/view/Cloud/WebStatistics), [Cyclops,](https://wiki-igi.cnaf.infn.it/twiki/bin/view/Cyclops/WebStatistics) [DGAS](https://wiki-igi.cnaf.infn.it/twiki/bin/view/DGAS/WebStatistics), [EgeeJra1It,](https://wiki-igi.cnaf.infn.it/twiki/bin/view/EgeeJra1It/WebStatistics) [Gows](https://wiki-igi.cnaf.infn.it/twiki/bin/view/Gows/WebStatistics), [GridOversight,](https://wiki-igi.cnaf.infn.it/twiki/bin/view/GridOversight/WebStatistics) [IGIPortal,](https://wiki-igi.cnaf.infn.it/twiki/bin/view/IGIPortal/WebStatistics) [IGIRelease,](https://wiki-igi.cnaf.infn.it/twiki/bin/view/IGIRelease/WebStatistics) [MPI,](https://wiki-igi.cnaf.infn.it/twiki/bin/view/MPI/WebStatistics) [Main](https://wiki-igi.cnaf.infn.it/twiki/bin/view/Main/WebStatistics), [MarcheCloud](https://wiki-igi.cnaf.infn.it/twiki/bin/view/MarcheCloud/WebStatistics), [Middleware,](https://wiki-igi.cnaf.infn.it/twiki/bin/view/Middleware/WebStatistics) [Operations,](https://wiki-igi.cnaf.infn.it/twiki/bin/view/Operations/WebStatistics) [Sandbox,](https://wiki-igi.cnaf.infn.it/twiki/bin/view/Sandbox/WebStatistics) [Security,](https://wiki-igi.cnaf.infn.it/twiki/bin/view/Security/WebStatistics) [SiteAdminCorner](https://wiki-igi.cnaf.infn.it/twiki/bin/view/SiteAdminCorner/WebStatistics), [TWiki](https://wiki-igi.cnaf.infn.it/twiki/bin/view/TWiki/WebStatistics), [Training,](https://wiki-igi.cnaf.infn.it/twiki/bin/view/Training/WebStatistics) [UserSupport,](https://wiki-igi.cnaf.infn.it/twiki/bin/view/UserSupport/WebStatistics) [VOMS](https://wiki-igi.cnaf.infn.it/twiki/bin/view/VOMS/WebStatistics), [WMS,](https://wiki-igi.cnaf.infn.it/twiki/bin/view/WMS/WebStatistics) [WMSMonitor,](https://wiki-igi.cnaf.infn.it/twiki/bin/view/WMSMonitor/WebStatistics) [WeNMR](https://wiki-igi.cnaf.infn.it/twiki/bin/view/WeNMR/WebStatistics) webs

This topic: MarcheCloudPilotaCNAF > WebStatistics Topic revision: r576 - 2020-10-22 - TWikiGuest

[C](http://twiki.org/)opyright © 2008-2020 by the contributing authors. All material on this collaboration platform is the property of the contributing authors. Ideas, requests, problems regarding TWiki? [Send feedback](mailto:grid-operations@lists.cnaf.infn.it?subject=TWiki%20Feedback%20on%20MarcheCloudPilotaCNAF.WebStatistics)